## <span id="page-0-0"></span>SRFIs: Libraries

Version 7.7.0.901

#### July 30, 2020

The [Scheme Requests for Implementation](http://srfi.schemers.org/) (a.k.a. *SRFI*) process allows individual members of the Scheme community to propose libraries and extensions to be supported by multiple Scheme implementations.

Racket is distributed with implementations of many SRFIs, most of which can be implemented as libraries. To import the bindings of SRFI *n*, use

(require srfi/*n*)

This document lists the SRFIs that are supported by Racket and provides a link to the original SRFI specification (which is also distributed as part of Racket's documentation).

## **Contents**

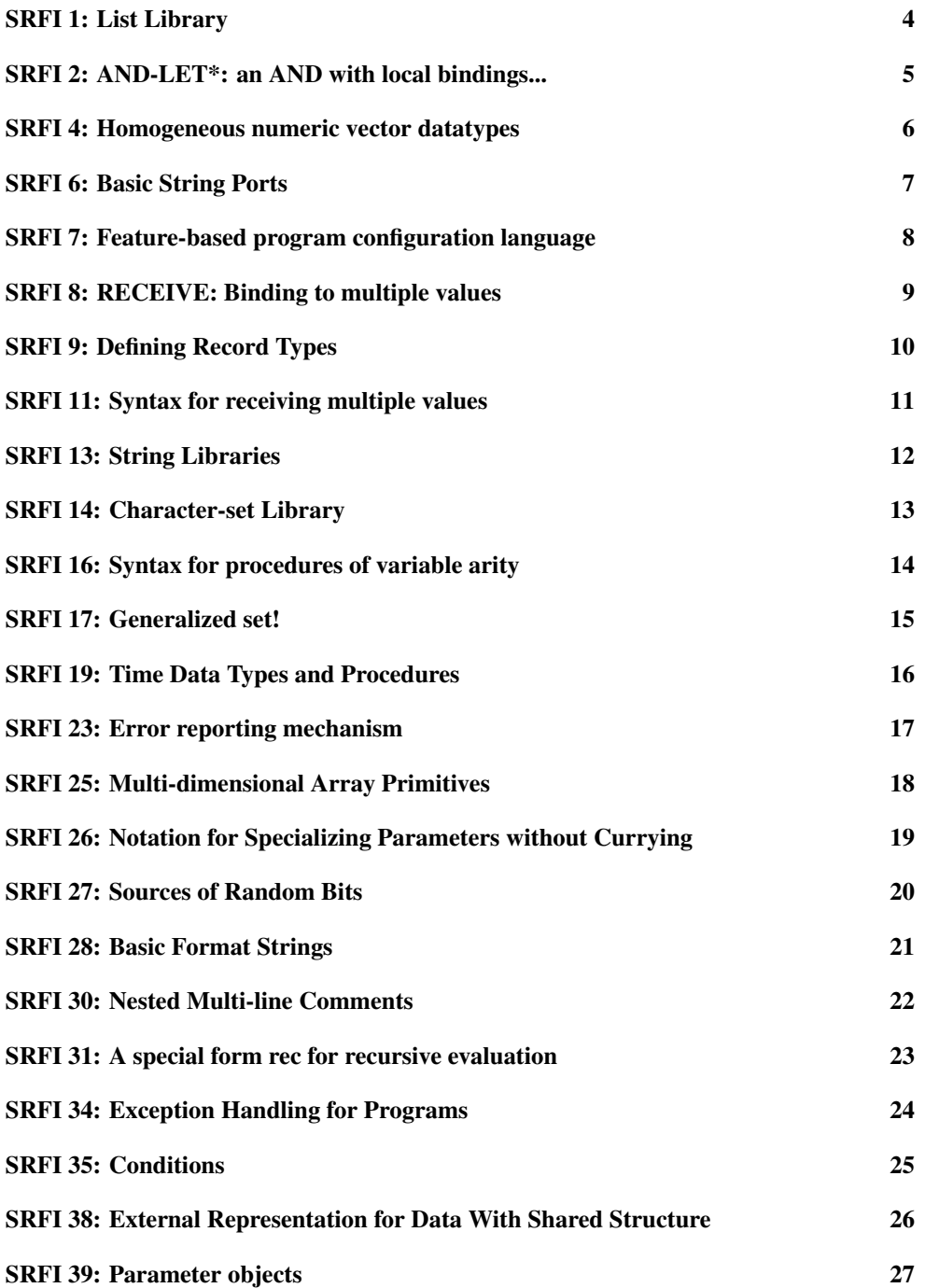

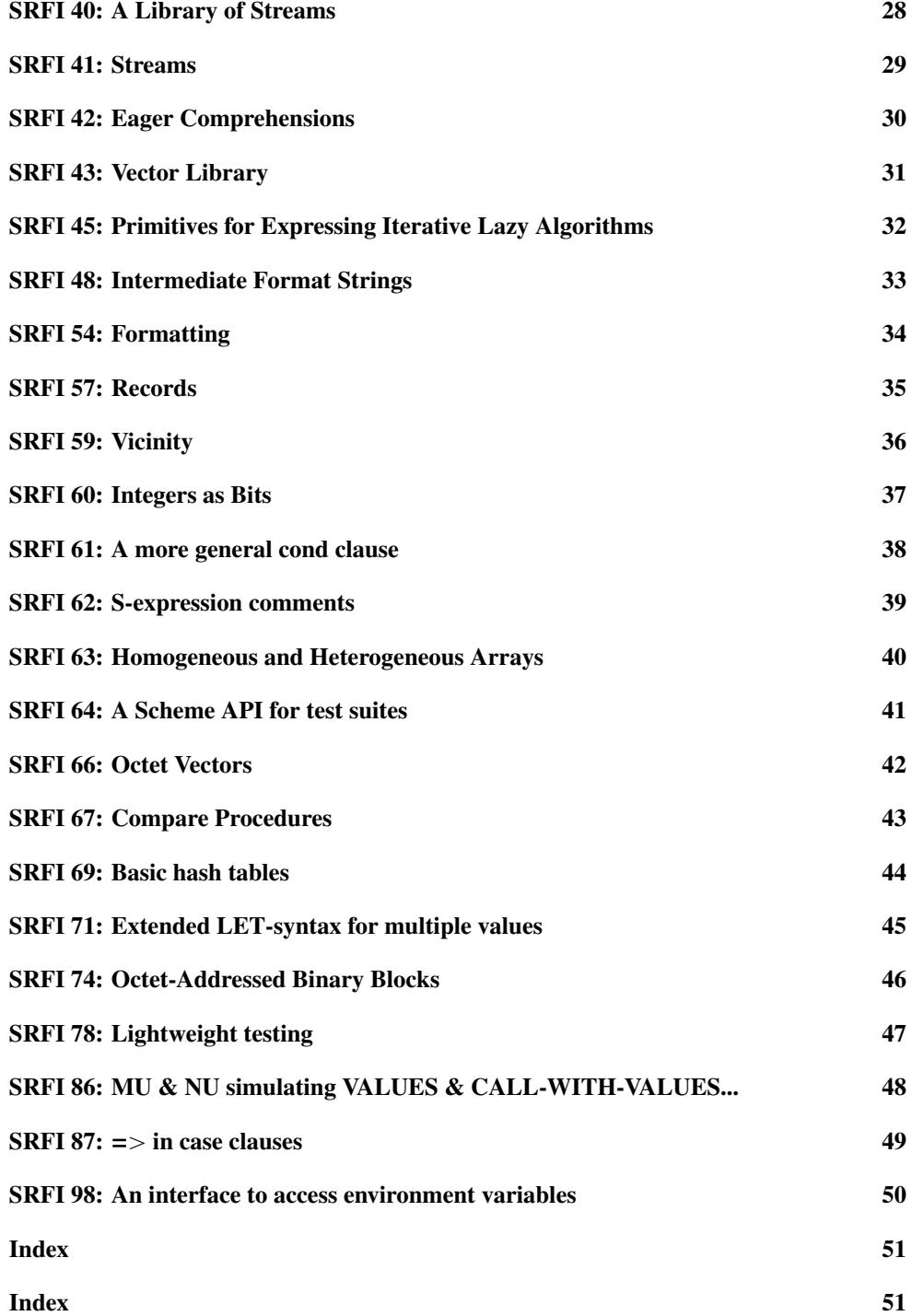

#### SRFI 1: List Library

<span id="page-3-0"></span>(require srfi/1) package: [srfi-lite-lib](https://pkgs.racket-lang.org/package/srfi-lite-lib)

Original specification: [SRFI 1](https://docs.racket-lang.org/srfi-std/srfi-1.html)

This SRFI works with pairs and lists as in racket, which are immutable, so it does not export set-car! and set-cdr!. The other provided bindings that end in ! are equivalent to the corresponding bindings without !. Functions that are documented in the SRFI in bold (but not bold italic) correspond to racket functions, while the others are distinct from same-named racket functions.

## SRFI 2: AND-LET\*: an AND with local bindings...

<span id="page-4-0"></span>(require srfi/2) package: [srfi-lib](https://pkgs.racket-lang.org/package/srfi-lib)

## SRFI 4: Homogeneous numeric vector datatypes

<span id="page-5-0"></span>(require srfi/4) package: [srfi-lib](https://pkgs.racket-lang.org/package/srfi-lib)

Original specification: [SRFI 4](https://docs.racket-lang.org/srfi-std/srfi-4.html)

This SRFI's reader and printer syntax is not supported. The bindings are also available from scheme/foreign.

## SRFI 6: Basic String Ports

<span id="page-6-0"></span>(require srfi/6) package: [srfi-lib](https://pkgs.racket-lang.org/package/srfi-lib)

Original specification: [SRFI 6](https://docs.racket-lang.org/srfi-std/srfi-6.html)

This SRFI's bindings are also available in racket/base.

## SRFI 7: Feature-based program configuration language

<span id="page-7-0"></span>(require srfi/7) package: [srfi-lib](https://pkgs.racket-lang.org/package/srfi-lib)

# SRFI 8: RECEIVE: Binding to multiple values

<span id="page-8-0"></span>(require srfi/8) package: [srfi-lite-lib](https://pkgs.racket-lang.org/package/srfi-lite-lib)

# SRFI 9: Defining Record Types

<span id="page-9-0"></span>(require srfi/9) package: [srfi-lib](https://pkgs.racket-lang.org/package/srfi-lib)

## SRFI 11: Syntax for receiving multiple values

<span id="page-10-0"></span>(require srfi/11) package: [srfi-lib](https://pkgs.racket-lang.org/package/srfi-lib)

Original specification: [SRFI 11](https://docs.racket-lang.org/srfi-std/srfi-11.html)

This SRFI's bindings are also available in racket/base, but without support for dotted "rest" bindings.

# SRFI 13: String Libraries

<span id="page-11-0"></span>(require srfi/13) package: [srfi-lite-lib](https://pkgs.racket-lang.org/package/srfi-lite-lib)

# SRFI 14: Character-set Library

<span id="page-12-0"></span>(require srfi/14) package: [srfi-lite-lib](https://pkgs.racket-lang.org/package/srfi-lite-lib)

## SRFI 16: Syntax for procedures of variable arity

<span id="page-13-0"></span>(require srfi/16) package: [srfi-lib](https://pkgs.racket-lang.org/package/srfi-lib)

Original specification: [SRFI 16](https://docs.racket-lang.org/srfi-std/srfi-16.html)

This SRFI's bindings are also available in racket/base.

#### SRFI 17: Generalized set!

<span id="page-14-0"></span>(require srfi/17) package: [srfi-lib](https://pkgs.racket-lang.org/package/srfi-lib)

#### SRFI 19: Time Data Types and Procedures

<span id="page-15-0"></span>(require srfi/19) package: [srfi-lite-lib](https://pkgs.racket-lang.org/package/srfi-lite-lib)

Original specification: [SRFI 19](https://docs.racket-lang.org/srfi-std/srfi-19.html)

The date structure produced by this SRFI library is identical to the one provided by racket/base in most cases (see date).

For backwards compatibility, when an invalid date field value is provided to the SRFI constructor, the constructor will produce a lax date structure. A lax date structure is *not* compatible with functions from racket/base or racket/date. SRFI functions such as string- >date may return a lax date structure depending on the format string.

 $(lax-date? v) \rightarrow boolean?$  $v : any/c$ 

Returns  $#t$  if v is a lax date structure. Otherwise returns  $#f$ .

Examples:

```
> (lax-date? (make-date 0 19 10 10 14 "bogus" "bogus" 0))
#t
> (lax-date? (make-date 0 19 10 10 14 1 2013 0))
#f
> (lax-date? (string->date "10:21:00" "~H:~M:~S"))
#t
```
## SRFI 23: Error reporting mechanism

<span id="page-16-0"></span>(require srfi/23) package: [srfi-lib](https://pkgs.racket-lang.org/package/srfi-lib)

Original specification: [SRFI 23](https://docs.racket-lang.org/srfi-std/srfi-23.html)

This SRFI's bindings are also available in racket/base.

## SRFI 25: Multi-dimensional Array Primitives

<span id="page-17-0"></span>(require srfi/25) package: [srfi-lib](https://pkgs.racket-lang.org/package/srfi-lib)

## SRFI 26: Notation for Specializing Parameters without Currying

<span id="page-18-0"></span>(require srfi/26) package: [srfi-lib](https://pkgs.racket-lang.org/package/srfi-lib)

#### SRFI 27: Sources of Random Bits

<span id="page-19-0"></span>(require srfi/27) package: [srfi-lib](https://pkgs.racket-lang.org/package/srfi-lib)

## SRFI 28: Basic Format Strings

<span id="page-20-0"></span>(require srfi/28) package: [srfi-lib](https://pkgs.racket-lang.org/package/srfi-lib)

Original specification: [SRFI 28](https://docs.racket-lang.org/srfi-std/srfi-28.html)

This SRFI's bindings are also available in racket/base.

#### SRFI 30: Nested Multi-line Comments

<span id="page-21-0"></span>(require srfi/30) package: [srfi-lib](https://pkgs.racket-lang.org/package/srfi-lib)

Original specification: [SRFI 30](https://docs.racket-lang.org/srfi-std/srfi-30.html)

This SRFI's syntax is part of Racket's default reader.

## SRFI 31: A special form rec for recursive evaluation

<span id="page-22-0"></span>(require srfi/31) package: [srfi-lib](https://pkgs.racket-lang.org/package/srfi-lib)

## SRFI 34: Exception Handling for Programs

<span id="page-23-0"></span>(require srfi/34) package: [srfi-lib](https://pkgs.racket-lang.org/package/srfi-lib)

Original specification: [SRFI 34](https://docs.racket-lang.org/srfi-std/srfi-34.html)

An else is recognized as either the one from racket/base or as an identifier with the symbolic form 'else and no binding.

#### SRFI 35: Conditions

<span id="page-24-0"></span>(require srfi/35) package: [srfi-lib](https://pkgs.racket-lang.org/package/srfi-lib)

### SRFI 38: External Representation for Data With Shared **Structure**

<span id="page-25-0"></span>(require srfi/38) package: [srfi-lib](https://pkgs.racket-lang.org/package/srfi-lib)

Original specification: [SRFI 38](https://docs.racket-lang.org/srfi-std/srfi-38.html)

This SRFI's syntax is part of Racket's default reader and printer.

## SRFI 39: Parameter objects

<span id="page-26-0"></span>(require srfi/39) package: [srfi-lib](https://pkgs.racket-lang.org/package/srfi-lib)

Original specification: [SRFI 39](https://docs.racket-lang.org/srfi-std/srfi-39.html)

This SRFI's bindings are also available in racket/base.

## SRFI 40: A Library of Streams

<span id="page-27-0"></span>(require srfi/40) package: [srfi-lib](https://pkgs.racket-lang.org/package/srfi-lib)

Original specification: [SRFI 40](https://docs.racket-lang.org/srfi-std/srfi-40.html)

Superceded by srfi/41.

#### SRFI 41: Streams

<span id="page-28-0"></span>(require srfi/41) package: [srfi-lib](https://pkgs.racket-lang.org/package/srfi-lib)

Original specification: [SRFI 41](https://docs.racket-lang.org/srfi-std/srfi-41/srfi-41.html)

The stream-cons operation from srfi/41 is the same as from racket/stream.

## SRFI 42: Eager Comprehensions

<span id="page-29-0"></span>(require srfi/42) package: [srfi-lib](https://pkgs.racket-lang.org/package/srfi-lib)

Original specification: [SRFI 42](https://docs.racket-lang.org/srfi-std/srfi-42.html)

Forms that syntactically detect if recognize both if from scheme/base and if from mzscheme.

# SRFI 43: Vector Library

<span id="page-30-0"></span>(require srfi/43) package: [srfi-lib](https://pkgs.racket-lang.org/package/srfi-lib)

### SRFI 45: Primitives for Expressing Iterative Lazy Algorithms

<span id="page-31-0"></span>(require srfi/45) package: [srfi-lib](https://pkgs.racket-lang.org/package/srfi-lib)

Original specification: [SRFI 45](https://docs.racket-lang.org/srfi-std/srfi-45.html)

Additional binding:

(promise?  $v) \rightarrow boolean?$  $v : any/c$ 

Returns  $#t$  if v is a promise,  $#f$  otherwise.

# SRFI 48: Intermediate Format Strings

<span id="page-32-0"></span>(require srfi/48) package: [srfi-lib](https://pkgs.racket-lang.org/package/srfi-lib)

# SRFI 54: Formatting

<span id="page-33-0"></span>(require srfi/54) package: [srfi-lib](https://pkgs.racket-lang.org/package/srfi-lib)

### SRFI 57: Records

<span id="page-34-0"></span>(require srfi/57) package: [srfi-lib](https://pkgs.racket-lang.org/package/srfi-lib)

# SRFI 59: Vicinity

<span id="page-35-0"></span>(require srfi/59) package: [srfi-lib](https://pkgs.racket-lang.org/package/srfi-lib)

# SRFI 60: Integers as Bits

<span id="page-36-0"></span>(require srfi/60) package: [srfi-lib](https://pkgs.racket-lang.org/package/srfi-lib)

## SRFI 61: A more general cond clause

<span id="page-37-0"></span>(require srfi/61) package: [srfi-lib](https://pkgs.racket-lang.org/package/srfi-lib)

## SRFI 62: S-expression comments

<span id="page-38-0"></span>Original specification: [SRFI 62](srfi-std/srfi-62.html)

This SRFI's syntax is part of Racket's default reader (no require is needed).

## SRFI 63: Homogeneous and Heterogeneous Arrays

<span id="page-39-0"></span>(require srfi/63) package: [srfi-lib](https://pkgs.racket-lang.org/package/srfi-lib)

#### SRFI 64: A Scheme API for test suites

<span id="page-40-0"></span>(require srfi/64) package: [srfi-lib](https://pkgs.racket-lang.org/package/srfi-lib)

### SRFI 66: Octet Vectors

<span id="page-41-0"></span>(require srfi/66) package: [srfi-lib](https://pkgs.racket-lang.org/package/srfi-lib)

# SRFI 67: Compare Procedures

<span id="page-42-0"></span>(require srfi/67) package: [srfi-lib](https://pkgs.racket-lang.org/package/srfi-lib)

#### SRFI 69: Basic hash tables

<span id="page-43-0"></span>(require srfi/69) package: [srfi-lib](https://pkgs.racket-lang.org/package/srfi-lib)

## SRFI 71: Extended LET-syntax for multiple values

<span id="page-44-0"></span>(require srfi/71) package: [srfi-lib](https://pkgs.racket-lang.org/package/srfi-lib)

## SRFI 74: Octet-Addressed Binary Blocks

<span id="page-45-0"></span>(require srfi/74) package: [srfi-lib](https://pkgs.racket-lang.org/package/srfi-lib)

# SRFI 78: Lightweight testing

<span id="page-46-0"></span>(require srfi/78) package: [srfi-lib](https://pkgs.racket-lang.org/package/srfi-lib)

## SRFI 86: MU & NU simulating VALUES & CALL-WITH-VALUES...

<span id="page-47-0"></span>(require srfi/86) package: [srfi-lib](https://pkgs.racket-lang.org/package/srfi-lib)

#### SRFI 87:  $\Rightarrow$  in case clauses

<span id="page-48-0"></span>(require srfi/87) package: [srfi-lib](https://pkgs.racket-lang.org/package/srfi-lib)

## SRFI 98: An interface to access environment variables

<span id="page-49-0"></span>(require srfi/98) package: [srfi-lib](https://pkgs.racket-lang.org/package/srfi-lib)

#### Index

<span id="page-50-0"></span>->char-set, [13](#page-12-0) :, [30](#page-29-0) :char-range, [30](#page-29-0) :dispatched, [30](#page-29-0) :do, [30](#page-29-0) :generator-proc, [30](#page-29-0) :integers, [30](#page-29-0) :let, [30](#page-29-0) :list, [30](#page-29-0) :parallel, [30](#page-29-0) :port, [30](#page-29-0) :range, [30](#page-29-0) :real-range, [30](#page-29-0) :string, [30](#page-29-0) :until, [30](#page-29-0) :vector, [30](#page-29-0) :while, [30](#page-29-0) add-duration, [16](#page-15-0) add-duration!, [16](#page-15-0) alist-cons, [4](#page-3-0) alist-copy, [4](#page-3-0) alist-delete, [4](#page-3-0) alist-delete!, [4](#page-3-0) and, [30](#page-29-0) and-let\*, [5](#page-4-0) any, [4](#page-3-0) any?-ec, [30](#page-29-0) append, [4](#page-3-0) append!, [4](#page-3-0) append-ec, [30](#page-29-0) append-map, [4](#page-3-0) append-map!, [4](#page-3-0) append-reverse, [4](#page-3-0) append-reverse!, [4](#page-3-0) array, [18](#page-17-0) array-end, [18](#page-17-0) array-rank, [18](#page-17-0) array-ref, [18](#page-17-0) array-set!, [18](#page-17-0) array-start, [18](#page-17-0)

array?, [18](#page-17-0) assoc, [4](#page-3-0) assq, [4](#page-3-0) assv, [4](#page-3-0) begin, [30](#page-29-0) break, [4](#page-3-0) break!, [4](#page-3-0) car, [4](#page-3-0) car+cdr, [4](#page-3-0) case-lambda, [14](#page-13-0) cddadr, [4](#page-3-0) cddddr, [4](#page-3-0) cdr, [4](#page-3-0) char-set, [13](#page-12-0) char-set->list, [13](#page-12-0) char-set->string, [13](#page-12-0) char-set-adjoin, [13](#page-12-0) char-set-adjoin!, [13](#page-12-0) char-set-any, [13](#page-12-0) char-set-complement, [13](#page-12-0) char-set-complement!, [13](#page-12-0) char-set-contains?, [13](#page-12-0) char-set-copy, [13](#page-12-0) char-set-count, [13](#page-12-0) char-set-cursor, [13](#page-12-0) char-set-cursor-next, [13](#page-12-0) char-set-delete, [13](#page-12-0) char-set-delete!, [13](#page-12-0) char-set-diff+intersection, [13](#page-12-0) char-set-diff+intersection!, [13](#page-12-0) char-set-difference, [13](#page-12-0) char-set-difference!, [13](#page-12-0) char-set-every, [13](#page-12-0) char-set-filter, [13](#page-12-0) char-set-filter!, [13](#page-12-0) char-set-fold, [13](#page-12-0) char-set-for-each, [13](#page-12-0) char-set-hash, [13](#page-12-0) char-set-intersection, [13](#page-12-0) char-set-intersection!, [13](#page-12-0) char-set-map, [13](#page-12-0) char-set-ref, [13](#page-12-0)

char-set-size, [13](#page-12-0) char-set-unfold, [13](#page-12-0) char-set-unfold!, [13](#page-12-0) char-set-union, [13](#page-12-0) char-set-union!, [13](#page-12-0) char-set-xor, [13](#page-12-0) char-set-xor!, [13](#page-12-0) char-set:ascii, [13](#page-12-0) char-set:blank, [13](#page-12-0) char-set:digit, [13](#page-12-0) char-set:empty, [13](#page-12-0) char-set:full, [13](#page-12-0) char-set:graphic, [13](#page-12-0) char-set:hex-digit, [13](#page-12-0) char-set:iso-control, [13](#page-12-0) char-set:letter, [13](#page-12-0) char-set:letter+digit, [13](#page-12-0) char-set:lower-case, [13](#page-12-0) char-set:printing, [13](#page-12-0) char-set:punctuation, [13](#page-12-0) char-set:symbol, [13](#page-12-0) char-set:title-case, [13](#page-12-0) char-set:upper-case, [13](#page-12-0) char-set:whitespace, [13](#page-12-0)  $char-set \leq 13$  $char-set \leq 13$ char-set=, [13](#page-12-0) char-set?, [13](#page-12-0) check-substring-spec, [12](#page-11-0) circular-list, [4](#page-3-0) circular-list?, [4](#page-3-0) concatenate, [4](#page-3-0) concatenate!, [4](#page-3-0) cons, [4](#page-3-0) cons $*$ , [4](#page-3-0) copy-time, [16](#page-15-0) count, [4](#page-3-0) current-date, [16](#page-15-0) current-julian-day, [16](#page-15-0) current-modified-julian-day, [16](#page-15-0) current-time, [16](#page-15-0) cut, [19](#page-18-0) cute, [19](#page-18-0)

date->julian-day, [16](#page-15-0) date->modified-julian-day, [16](#page-15-0) date->string, [16](#page-15-0) date->time-monotonic, [16](#page-15-0) date->time-tai, [16](#page-15-0) date->time-utc, [16](#page-15-0) date-day, [16](#page-15-0) date-hour, [16](#page-15-0) date-minute, [16](#page-15-0) date-month, [16](#page-15-0) date-nanosecond, [16](#page-15-0) date-second, [16](#page-15-0) date-week-day, [16](#page-15-0) date-week-number, [16](#page-15-0) date-year, [16](#page-15-0) date-year-day, [16](#page-15-0) date-zone-offset, [16](#page-15-0) date?, [16](#page-15-0) default-random-source, [20](#page-19-0) define-record-type, [10](#page-9-0) define-stream, [29](#page-28-0) delay, [32](#page-31-0) delete, [4](#page-3-0) delete!, [4](#page-3-0) delete-duplicates, [4](#page-3-0) delete-duplicates!, [4](#page-3-0) do-ec, [30](#page-29-0) dotted-list?, [4](#page-3-0) drop, [4](#page-3-0) drop-right, [4](#page-3-0) drop-right!, [4](#page-3-0) drop-while, [4](#page-3-0) eager, [32](#page-31-0) eighth, [4](#page-3-0) end-of-char-set?, [13](#page-12-0) error, [17](#page-16-0) every, [4](#page-3-0) every?-ec, [30](#page-29-0) f32vector, [6](#page-5-0) f64vector, [6](#page-5-0) fifth, [4](#page-3-0) filter, [4](#page-3-0)

filter!, [4](#page-3-0) filter-map, [4](#page-3-0) find, [4](#page-3-0) find-tail, [4](#page-3-0) first, [4](#page-3-0) first-ec, [30](#page-29-0) fold, [4](#page-3-0) fold-ec, [30](#page-29-0) fold-right, [4](#page-3-0) fold3-ec, [30](#page-29-0) for-each, [4](#page-3-0) force, [32](#page-31-0) format, [21](#page-20-0) format, [33](#page-32-0) fourth, [4](#page-3-0) generator, [30](#page-29-0) get-environment-variable, [50](#page-49-0) get-environment-variables, [50](#page-49-0) get-output-string, [7](#page-6-0) getter-with-setter, [15](#page-14-0) guard, [24](#page-23-0) home-vicinity, [36](#page-35-0) if, [30](#page-29-0) implementation-vicinity, [36](#page-35-0) in-vicinity, [36](#page-35-0) iota, [4](#page-3-0) julian-day->date, [16](#page-15-0) julian-day->time-monotonic, [16](#page-15-0) julian-day->time-tai, [16](#page-15-0) julian-day->time-utc, [16](#page-15-0) kmp-step, [12](#page-11-0) last, [4](#page-3-0) last-ec, [30](#page-29-0) last-pair, [4](#page-3-0) lax-date?, [16](#page-15-0) lazy, [32](#page-31-0) length, [4](#page-3-0) length+, [4](#page-3-0) let\*-values, [11](#page-10-0) let-string-start+end, [12](#page-11-0) let-values, [11](#page-10-0) library-vicinity, [36](#page-35-0)

list, [4](#page-3-0) list->char-set, [13](#page-12-0) list->char-set!, [13](#page-12-0) list->stream, [29](#page-28-0) list->string, [12](#page-11-0) list->vector, [31](#page-30-0) list-copy, [4](#page-3-0) list-ec, [30](#page-29-0) list-index, [4](#page-3-0) list-ref, [4](#page-3-0) list-tabulate, [4](#page-3-0) lset, [4](#page-3-0) lset-adjoin, [4](#page-3-0) lset-diff+intersection, [4](#page-3-0) lset-diff+intersection!, [4](#page-3-0) lset-difference, [4](#page-3-0) lset-difference!, [4](#page-3-0) lset-intersection, [4](#page-3-0) lset-intersection!, [4](#page-3-0) lset-union, [4](#page-3-0) lset-union!, [4](#page-3-0) lset-xor, [4](#page-3-0) lset-xor!, [4](#page-3-0)  $lset =, 4$  $lset =, 4$ make-array, [18](#page-17-0) make-date, [16](#page-15-0) make-kmp-restart-vector, [12](#page-11-0) make-list, [4](#page-3-0) make-parameter, [27](#page-26-0) make-random-source, [20](#page-19-0) make-string, [12](#page-11-0) make-time, [16](#page-15-0) make-vector, [31](#page-30-0) make-vicinity, [36](#page-35-0) map, [4](#page-3-0) map!, [4](#page-3-0) map-in-order, [4](#page-3-0) max-ec, [30](#page-29-0) member, [4](#page-3-0) memq, [4](#page-3-0) memv, [4](#page-3-0) min-ec, [30](#page-29-0)

modified-julian-day->date, [16](#page-15-0) modified-julian-day->timemonotonic, [16](#page-15-0) modified-julian-day->time-tai, [16](#page-15-0) modified-julian-day->time-utc, [16](#page-15-0) nested, [30](#page-29-0) ninth, [4](#page-3-0) not, [30](#page-29-0) not-pair?, [4](#page-3-0) null-list?, [4](#page-3-0) null?, [4](#page-3-0) open-input-string, [7](#page-6-0) open-output-string, [7](#page-6-0) or, [30](#page-29-0) pair-fold, [4](#page-3-0) pair-fold-right, [4](#page-3-0) pair-for-each, [4](#page-3-0) pair?, [4](#page-3-0) parameterize, [27](#page-26-0) partition, [4](#page-3-0) partition!, [4](#page-3-0) pathname->vicinity, [36](#page-35-0) port->stream, [29](#page-28-0) product-ec, [30](#page-29-0) program, [8](#page-7-0) program-vicinity, [36](#page-35-0) promise?, [32](#page-31-0) proper-list?, [4](#page-3-0) raise, [24](#page-23-0) random-integer, [20](#page-19-0) random-real, [20](#page-19-0) random-source-make-integers, [20](#page-19-0) random-source-make-reals, [20](#page-19-0) random-source-pseudo-randomize!, [20](#page-19-0) random-source-randomize!, [20](#page-19-0) random-source-state-ref, [20](#page-19-0) random-source-state-ref!, [20](#page-19-0) random-source?, [20](#page-19-0) read-with-shared-structure, [26](#page-25-0) rec, [23](#page-22-0) receive, [9](#page-8-0) reduce, [4](#page-3-0)

reduce-right, [4](#page-3-0) remove, [4](#page-3-0) remove!, [4](#page-3-0) reverse, [4](#page-3-0) reverse!, [4](#page-3-0) reverse-list->string, [12](#page-11-0) reverse-list->vector, [31](#page-30-0) reverse-vector->list, [31](#page-30-0) s16vector, [6](#page-5-0) s32vector, [6](#page-5-0) s64vector, [6](#page-5-0) s8vector, [6](#page-5-0) second, [4](#page-3-0) set!, [15](#page-14-0) set-time-nanosecond!, [16](#page-15-0) set-time-second!, [16](#page-15-0) set-time-type!, [16](#page-15-0) seventh, [4](#page-3-0) shape, [18](#page-17-0) share-array, [18](#page-17-0) sixth, [4](#page-3-0) span, [4](#page-3-0) span!, [4](#page-3-0) split-at, [4](#page-3-0) split-at!, [4](#page-3-0) *SRFI*, [1](#page-0-0) SRFI 11: Syntax for receiving multiple values, [11](#page-10-0) SRFI 13: String Libraries, [12](#page-11-0) SRFI 14: Character-set Library, [13](#page-12-0) SRFI 16: Syntax for procedures of variable arity, [14](#page-13-0) SRFI 17: Generalized set!, [15](#page-14-0) SRFI 19: Time Data Types and Procedures, [16](#page-15-0) SRFI 1: List Library, [4](#page-3-0) SRFI 23: Error reporting mechanism, [17](#page-16-0) SRFI 25: Multi-dimensional Array Primitives, [18](#page-17-0) SRFI 26: Notation for Specializing Parameters without Currying, [19](#page-18-0) SRFI 27: Sources of Random Bits, [20](#page-19-0)

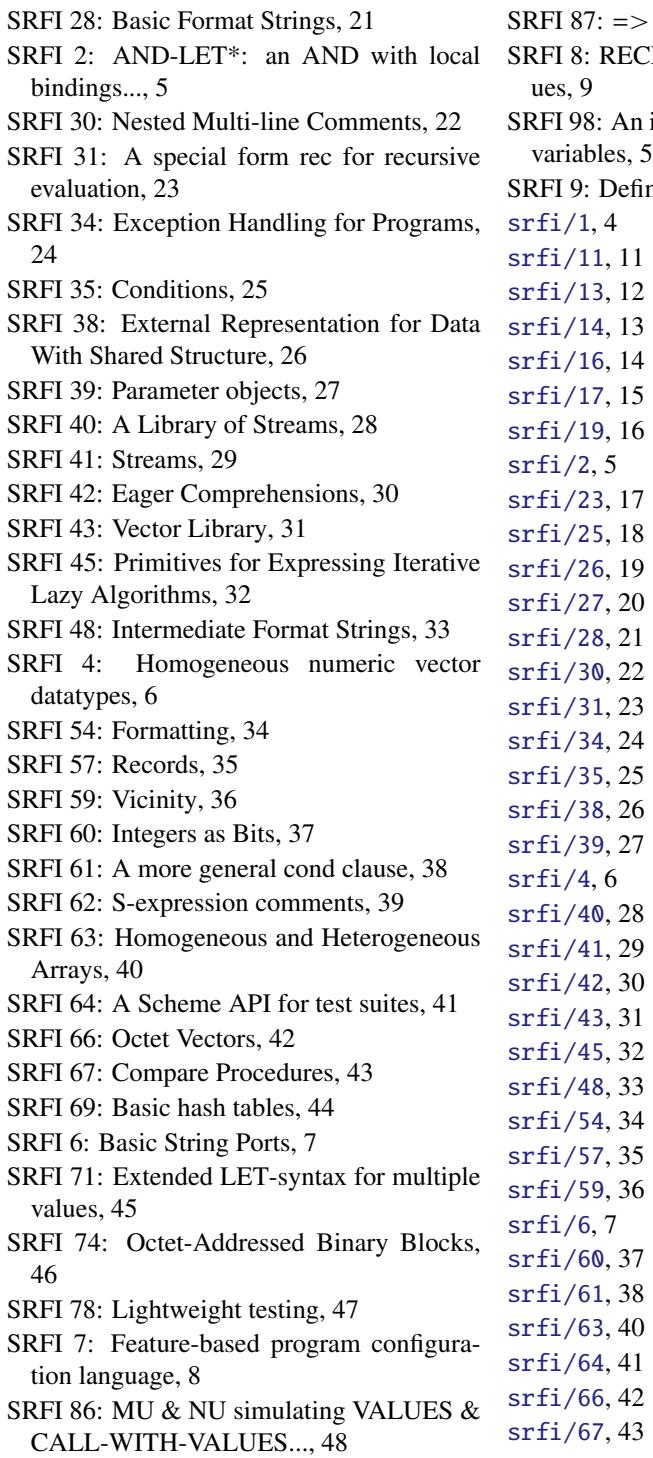

SRFI 87:  $\Rightarrow$  in case clauses, [49](#page-48-0)

RECEIVE: Binding to multiple val-

s: An interface to access environment  $s, 50$  $s, 50$ 

Defining Record Types, [10](#page-9-0)

srfi/7, [8](#page-7-0) srfi/71, [45](#page-44-0) srfi/74, [46](#page-45-0) srfi/78, [47](#page-46-0)  $srfi/8,9$ srfi/86, [48](#page-47-0) srfi/87, [49](#page-48-0) srfi/9, [10](#page-9-0) srfi/98, [50](#page-49-0) SRFIs: Libraries, [1](#page-0-0) stream, [28](#page-27-0) stream, [29](#page-28-0) stream->list, [29](#page-28-0) stream-append, [29](#page-28-0) stream-car, [28](#page-27-0) stream-car, [29](#page-28-0) stream-cdr, [28](#page-27-0) stream-cdr, [29](#page-28-0) stream-concat, [29](#page-28-0) stream-cons, [28](#page-27-0) stream-cons, [29](#page-28-0) stream-constant, [29](#page-28-0) stream-delay, [28](#page-27-0) stream-drop, [29](#page-28-0) stream-drop-while, [29](#page-28-0) stream-filter, [28](#page-27-0) stream-filter, [29](#page-28-0) stream-fold, [29](#page-28-0) stream-for-each, [28](#page-27-0) stream-for-each, [29](#page-28-0) stream-from, [29](#page-28-0) stream-iterate, [29](#page-28-0) stream-lambda, [29](#page-28-0) stream-length, [29](#page-28-0) stream-let, [29](#page-28-0) stream-map, [28](#page-27-0) stream-map, [29](#page-28-0) stream-match, [29](#page-28-0) stream-null, [28](#page-27-0) stream-null, [29](#page-28-0) stream-null?, [28](#page-27-0)

srfi/69, [44](#page-43-0)

stream-null?, [29](#page-28-0) stream-of, [29](#page-28-0) stream-pair?, [29](#page-28-0) stream-range, [29](#page-28-0) stream-ref, [29](#page-28-0) stream-reverse, [29](#page-28-0) stream-scan, [29](#page-28-0) stream-take, [29](#page-28-0) stream-take-while, [29](#page-28-0) stream-unfold, [29](#page-28-0) stream-unfoldn, [28](#page-27-0) stream-zip, [29](#page-28-0) stream?, [28](#page-27-0) stream?, [29](#page-28-0) string, [12](#page-11-0) string->char-set, [13](#page-12-0) string->char-set!, [13](#page-12-0) string->date, [16](#page-15-0) string->list, [12](#page-11-0) string-any, [12](#page-11-0) string-append, [12](#page-11-0) string-append-ec, [30](#page-29-0) string-append/shared, [12](#page-11-0) string-ci<, [12](#page-11-0) string-ci<=, [12](#page-11-0) string-ci $\diamond$ , [12](#page-11-0) string-ci=, [12](#page-11-0) string-ci>, [12](#page-11-0) string-ci>=, [12](#page-11-0) string-compare, [12](#page-11-0) string-compare-ci, [12](#page-11-0) string-concatenate, [12](#page-11-0) string-concatenate-reverse, [12](#page-11-0) string-concatenate-reverse/shared, [12](#page-11-0) string-concatenate/shared, [12](#page-11-0) string-contains, [12](#page-11-0) string-contains-ci, [12](#page-11-0) string-copy, [12](#page-11-0) string-copy!, [12](#page-11-0) string-count, [12](#page-11-0) string-delete, [12](#page-11-0)

string-downcase!, [12](#page-11-0) string-drop, [12](#page-11-0) string-drop-right, [12](#page-11-0) string-ec, [30](#page-29-0) string-every, [12](#page-11-0) string-fill!, [12](#page-11-0) string-filter, [12](#page-11-0) string-fold, [12](#page-11-0) string-fold-right, [12](#page-11-0) string-for-each, [12](#page-11-0) string-for-each-index, [12](#page-11-0) string-hash, [12](#page-11-0) string-hash-ci, [12](#page-11-0) string-index, [12](#page-11-0) string-index-right, [12](#page-11-0) string-join, [12](#page-11-0) string-kmp-partial-search, [12](#page-11-0) string-length, [12](#page-11-0) string-map, [12](#page-11-0) string-map!, [12](#page-11-0) string-null?, [12](#page-11-0) string-pad, [12](#page-11-0) string-pad-right, [12](#page-11-0) string-parse-final-start+end, [12](#page-11-0) string-parse-start+end, [12](#page-11-0) string-prefix-ci?, [12](#page-11-0) string-prefix-length, [12](#page-11-0) string-prefix-length-ci, [12](#page-11-0) string-prefix?, [12](#page-11-0) string-ref, [12](#page-11-0) string-replace, [12](#page-11-0) string-reverse, [12](#page-11-0) string-reverse!, [12](#page-11-0) string-set!, [12](#page-11-0) string-skip, [12](#page-11-0) string-skip-right, [12](#page-11-0) string-suffix-ci?, [12](#page-11-0) string-suffix-length, [12](#page-11-0) string-suffix-length-ci, [12](#page-11-0) string-suffix?, [12](#page-11-0) string-tabulate, [12](#page-11-0)

string-downcase, [12](#page-11-0)

string-take, [12](#page-11-0) string-take-right, [12](#page-11-0) string-titlecase, [12](#page-11-0) string-titlecase!, [12](#page-11-0) string-tokenize, [12](#page-11-0) string-trim, [12](#page-11-0) string-trim-both, [12](#page-11-0) string-trim-right, [12](#page-11-0) string-unfold, [12](#page-11-0) string-unfold-right, [12](#page-11-0) string-upcase, [12](#page-11-0) string-upcase!, [12](#page-11-0) string-xcopy!, [12](#page-11-0) string<, [12](#page-11-0) string<=, [12](#page-11-0) string $\diamond$ , [12](#page-11-0) string=, [12](#page-11-0) string>, [12](#page-11-0) string $>=$ , [12](#page-11-0) string?, [12](#page-11-0) sub-vicinity, [36](#page-35-0) substring-spec-ok?, [12](#page-11-0) substring/shared, [12](#page-11-0) subtract-duration, [16](#page-15-0) subtract-duration!, [16](#page-15-0) sum-ec, [30](#page-29-0) take, [4](#page-3-0) take!, [4](#page-3-0) take-right, [4](#page-3-0) take-while, [4](#page-3-0) take-while!, [4](#page-3-0) tenth, [4](#page-3-0) third, [4](#page-3-0) time-difference, [16](#page-15-0) time-difference!, [16](#page-15-0) time-duration, [16](#page-15-0) time-monotonic, [16](#page-15-0) time-monotonic->date, [16](#page-15-0) time-monotonic->julian-day, [16](#page-15-0) time-monotonic->modified-julianday, [16](#page-15-0) time-monotonic->time-tai, [16](#page-15-0)

time-monotonic->time-tai!, [16](#page-15-0) time-monotonic->time-utc, [16](#page-15-0) time-monotonic->time-utc!, [16](#page-15-0) time-nanosecond, [16](#page-15-0) time-process, [16](#page-15-0) time-resolution, [16](#page-15-0) time-second, [16](#page-15-0) time-tai, [16](#page-15-0) time-tai->date, [16](#page-15-0) time-tai->julian-day, [16](#page-15-0) time-tai->modified-julian-day, [16](#page-15-0) time-tai->time-monotonic, [16](#page-15-0) time-tai->time-monotonic!, [16](#page-15-0) time-tai->time-utc, [16](#page-15-0) time-tai->time-utc!, [16](#page-15-0) time-thread, [16](#page-15-0) time-type, [16](#page-15-0) time-utc, [16](#page-15-0) time-utc->date, [16](#page-15-0) time-utc->julian-day, [16](#page-15-0) time-utc->modified-julian-day, [16](#page-15-0) time-utc->time-monotonic, [16](#page-15-0) time-utc->time-monotonic!, [16](#page-15-0) time-utc->time-tai, [16](#page-15-0) time-utc->time-tai!, [16](#page-15-0) time<=?, [16](#page-15-0) time<?, [16](#page-15-0) time=?, [16](#page-15-0) time>=?, [16](#page-15-0) time>?, [16](#page-15-0) time?, [16](#page-15-0) u16vector, [6](#page-5-0) u32vector, [6](#page-5-0) u64vector, [6](#page-5-0) u8vector, [6](#page-5-0) ucs-range->char-set, [13](#page-12-0) ucs-range->char-set!, [13](#page-12-0) unfold, [4](#page-3-0) unfold-right, [4](#page-3-0) unzip1, [4](#page-3-0) unzip2, [4](#page-3-0) unzip3, [4](#page-3-0)

unzip4, [4](#page-3-0) unzip5, [4](#page-3-0) user-vicinity, [36](#page-35-0) vector, [31](#page-30-0) vector->list, [31](#page-30-0) vector-any, [31](#page-30-0) vector-append, [31](#page-30-0) vector-binary-search, [31](#page-30-0) vector-concatenate, [31](#page-30-0) vector-copy, [31](#page-30-0) vector-copy!, [31](#page-30-0) vector-count, [31](#page-30-0) vector-ec, [30](#page-29-0) vector-empty?, [31](#page-30-0) vector-every, [31](#page-30-0) vector-fill!, [31](#page-30-0) vector-fold, [31](#page-30-0) vector-fold-right, [31](#page-30-0) vector-for-each, [31](#page-30-0) vector-index, [31](#page-30-0) vector-index-right, [31](#page-30-0) vector-length, [31](#page-30-0) vector-map, [31](#page-30-0) vector-map!, [31](#page-30-0) vector-of-length-ec, [30](#page-29-0) vector-ref, [31](#page-30-0) vector-reverse!, [31](#page-30-0) vector-reverse-copy, [31](#page-30-0) vector-reverse-copy!, [31](#page-30-0) vector-set!, [31](#page-30-0) vector-skip, [31](#page-30-0) vector-skip-right, [31](#page-30-0) vector-swap!, [31](#page-30-0) vector-unfold, [31](#page-30-0) vector-unfold-right, [31](#page-30-0) vector=, [31](#page-30-0) vector?, [31](#page-30-0) vicinity:suffix?, [36](#page-35-0) with-exception-handler, [24](#page-23-0) write-with-shared-structure, [26](#page-25-0) xcons, [4](#page-3-0) xsubstring, [12](#page-11-0)

zip, [4](#page-3-0)